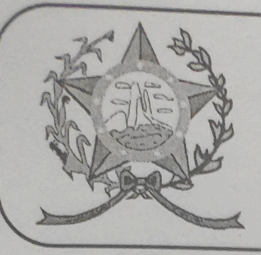

## CÂMARA MUNICIPAL DE AFONSO CLÁUDIO - ES

Parlamento: JOMAR CLÁUDIO CORRÊA

## **PARECER**

AUTORIZA O PODER EXECUTIVO A **CELEBRAR CONVÊNIO COM O PODER** LEGISLATIVO PARA CONCEDER O PRÊMIO PROFESSOR NOTA 10.

Veio para análise da Procuradoria Legislativa desta Casa de Leis o presente Projeto de Lei que visa autorizar o chefe do Poder Executivo Municipal a firmar convenio com o Poder Legislativo Municipal para conceder premiação em dinheiro aos melhores projetos inscritos no "Prêmio Professor Nota 10.

Após uma detida análise da questão, percebemos que o projeto de Lei apresentado encontrando-se devidamente amparado no aspecto legal e no aspecto constitucional, estando em conformidade com a técnica legislativa, não trazendo em seu bojo qualquer tipo de vício.

Vale ressaltar que é competência desta Casa de Leis, legislar sobre a matéria constante no projeto em epígrafe, e que o "quorum" para a votação do mesmo deverá seguir o disposto no artigo 209 do Regimento Interno desta Casa de Leis, devendo contar com a Maioria Simples dos votos para sua aprovação.

É o parecer, salvo melhor juízo.

Afonso Cláudio - ES, 19 (dezenove) de outubro de 2022.

LARISSA FREHAS LADEIA CALIMAN

Procuradora Legislativa da Câmara Municipal de Afonso Cláudio

Autenticar documento em http://www3.cmac.es.gov.br/spl/autenticidade<br>lia Gastiia de difficial de difficial de B200310089a035003A0052004100.html Documento assimadd digital to ente w.cff9deres.gbv?Br200F2R009xqyerjpsjtugsJnfragetyutuadafhevfra2ubicarBasileisagbC.br